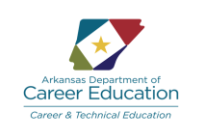

### **Arkansas Department of Career Education Survey of Business Model Framework**

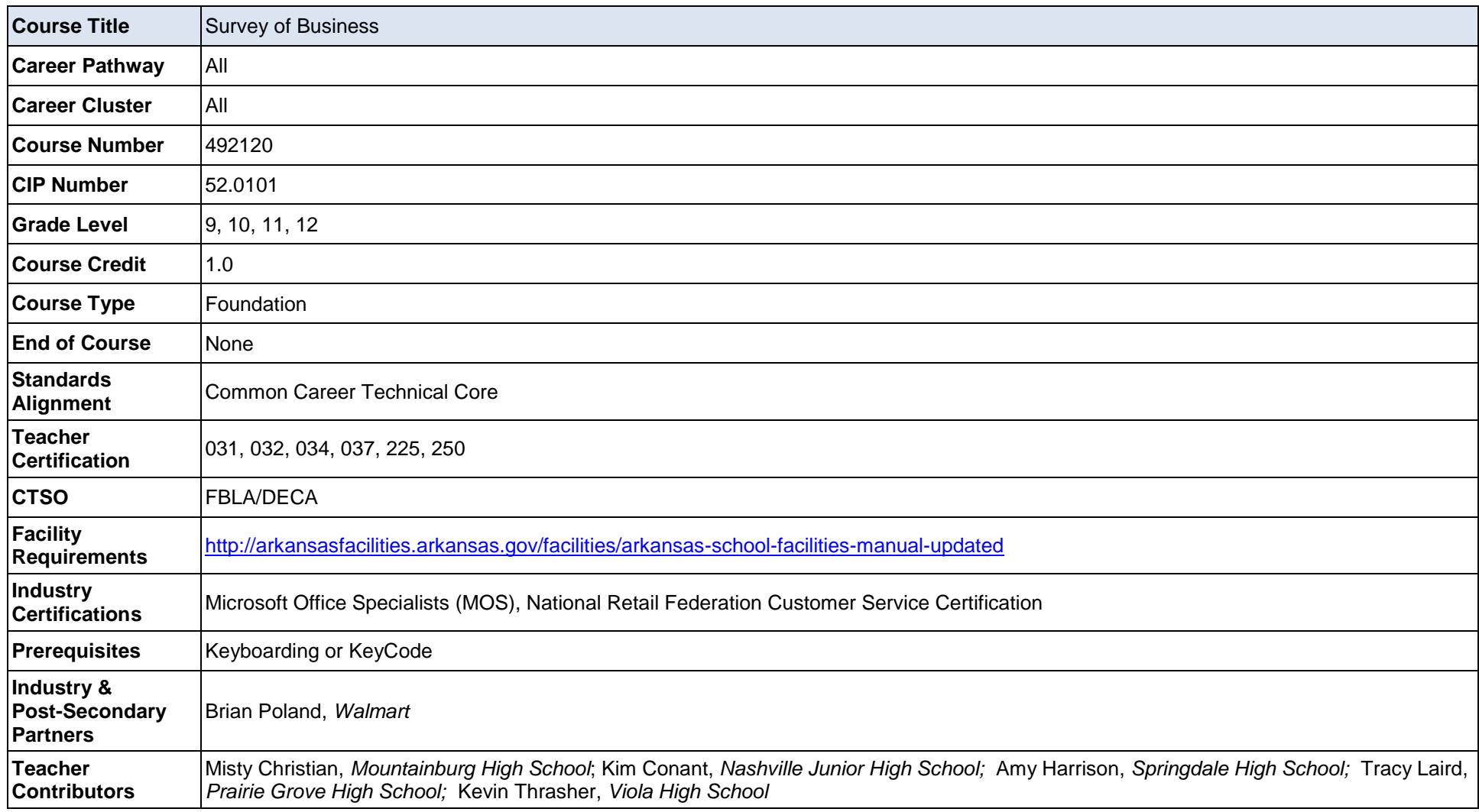

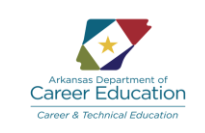

### **Purpose**

The purpose of the *Survey of Business* course is to develop foundational skills in software applications pertinent to education and careers.

### **Course Description**

*Survey of Business* is a two-semester course. It is designed to introduce students to business and marketing programs of study and related technology to help students succeed in business and marketing careers. The clusters and related programs of study are: Business Management & Administration: Management, Medical Office Administration, and Office Administration; Finance: Accounting, Banking, and Securities, Investments, Risk and Insurance; Hospitality and Tourism: Hospitality and Tourism; Marketing: Marketing and Entrepreneurship; Information Technology: Web Technologies and Social Media and Communications; and Transportation, Distribution, and Logistics: Supply Chain and Logistics. Using industry recognized software, students will focus on skills in word processing, spreadsheets, database, presentations, and cloud computing as they relate to business and marketing careers. This course will focus on skills needed to obtain Microsoft Office Specialist (MOS) certifications.

### **Course Standards**

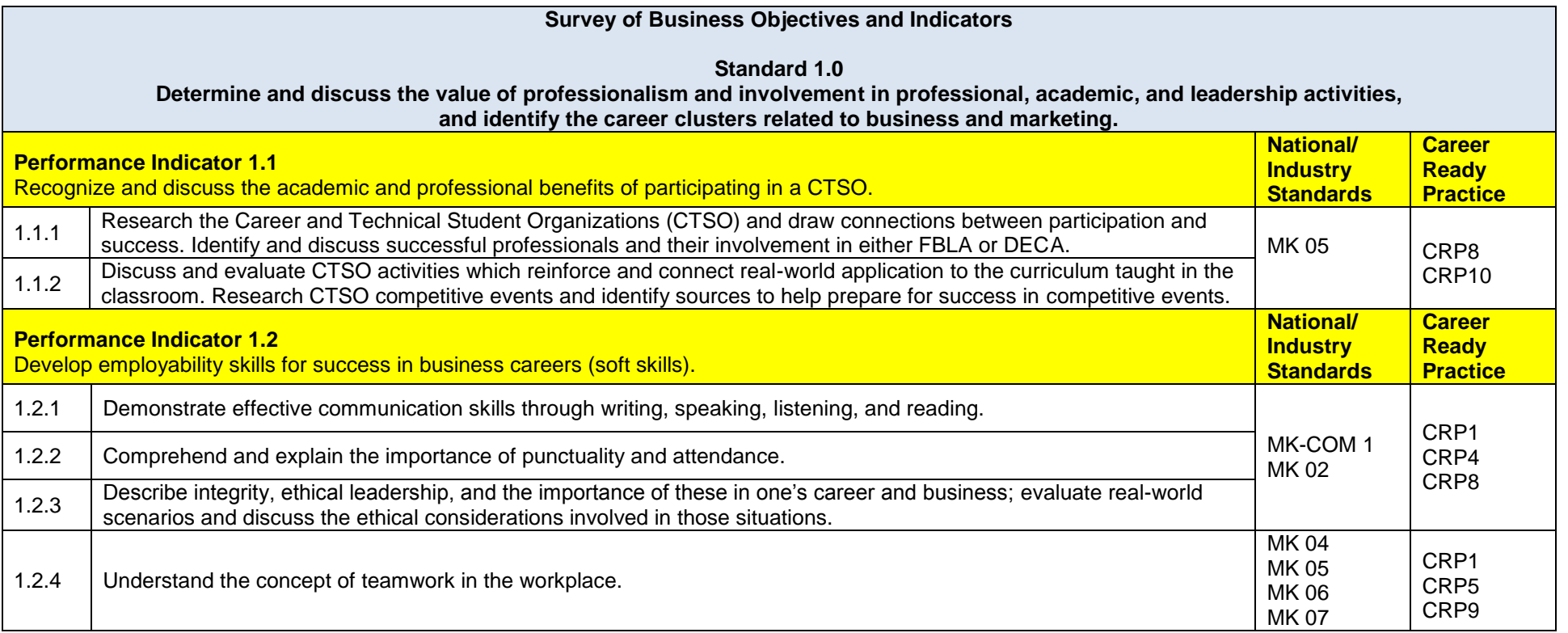

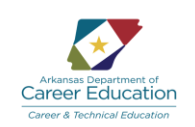

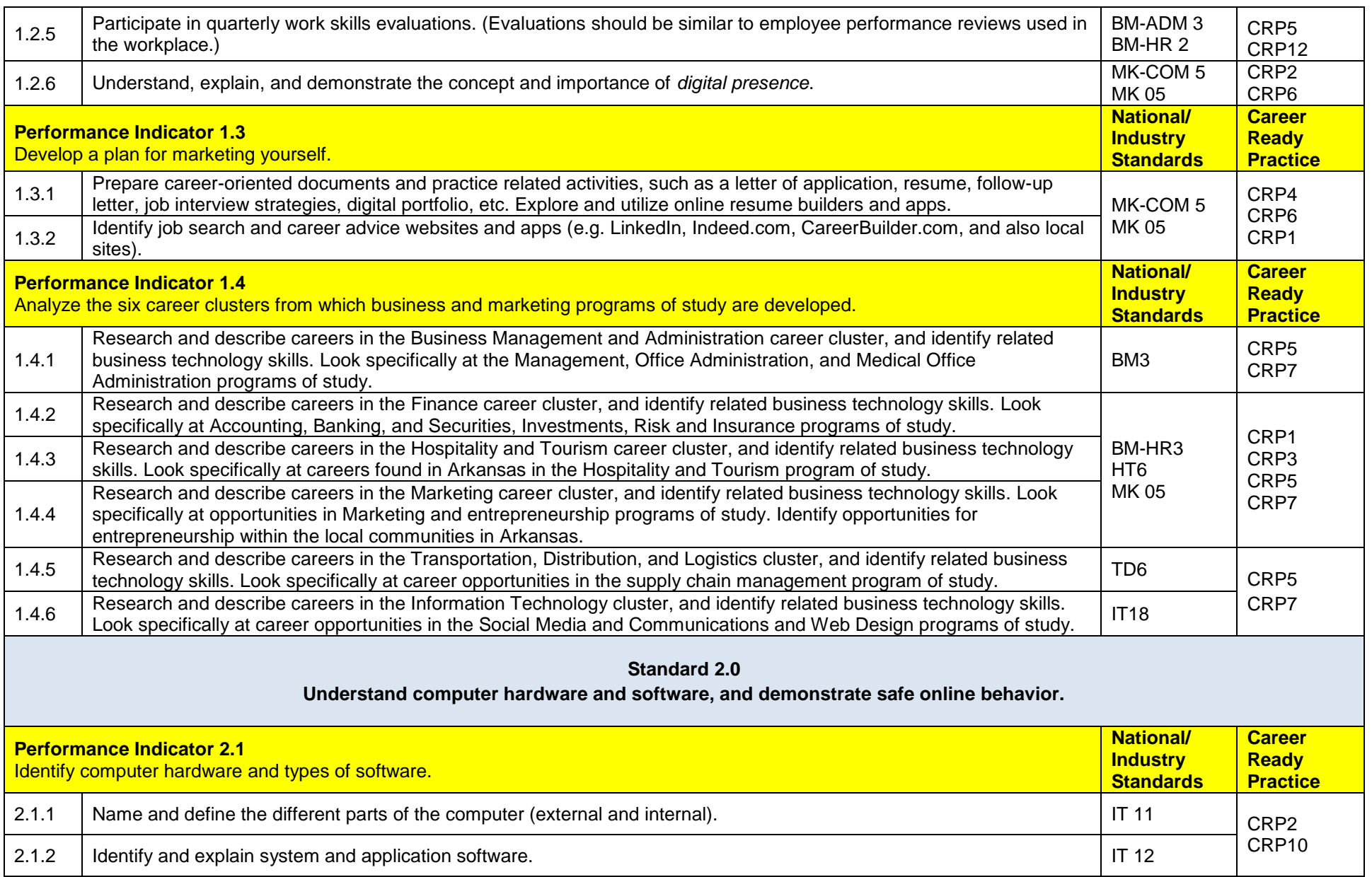

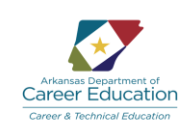

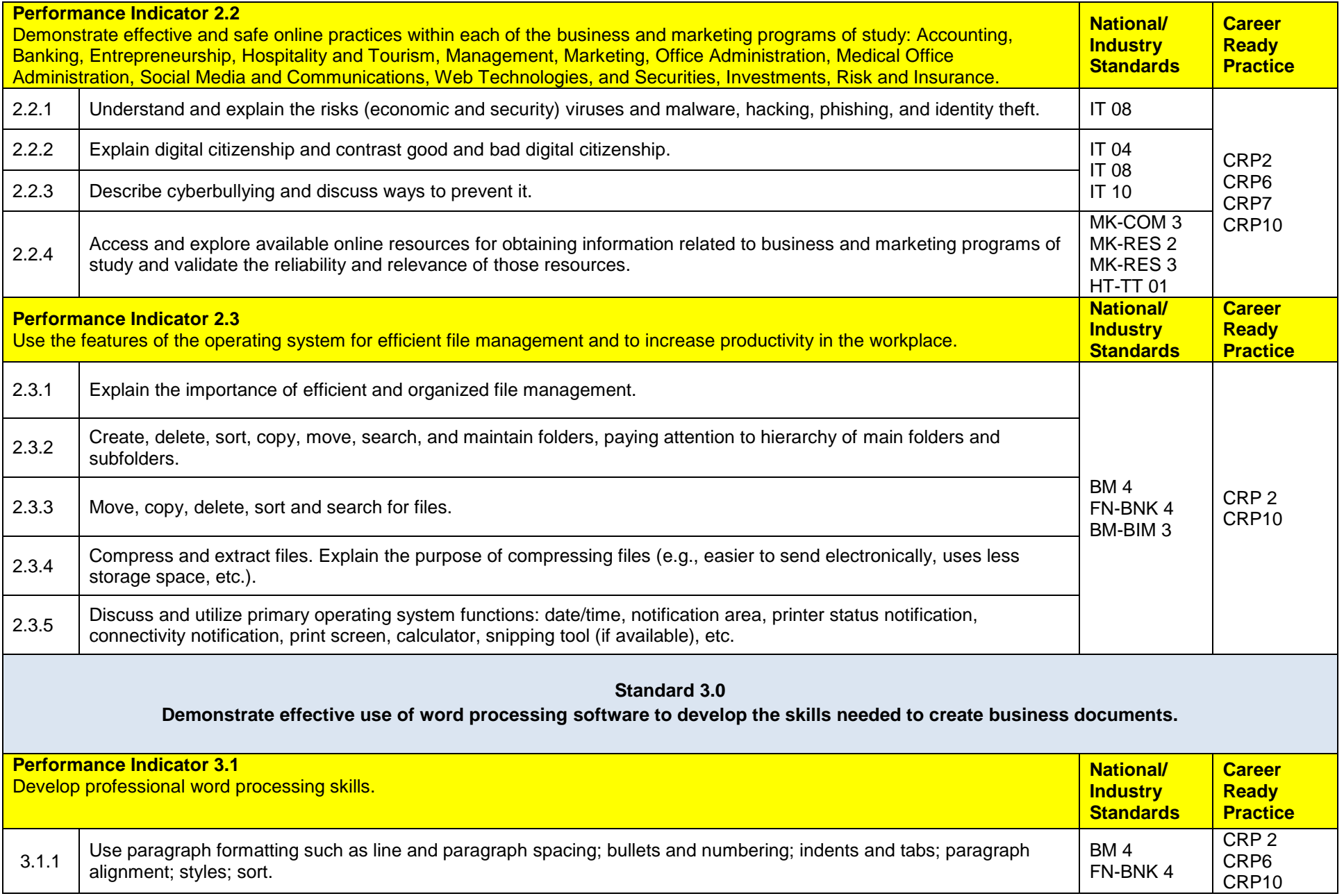

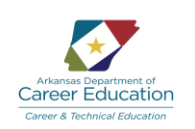

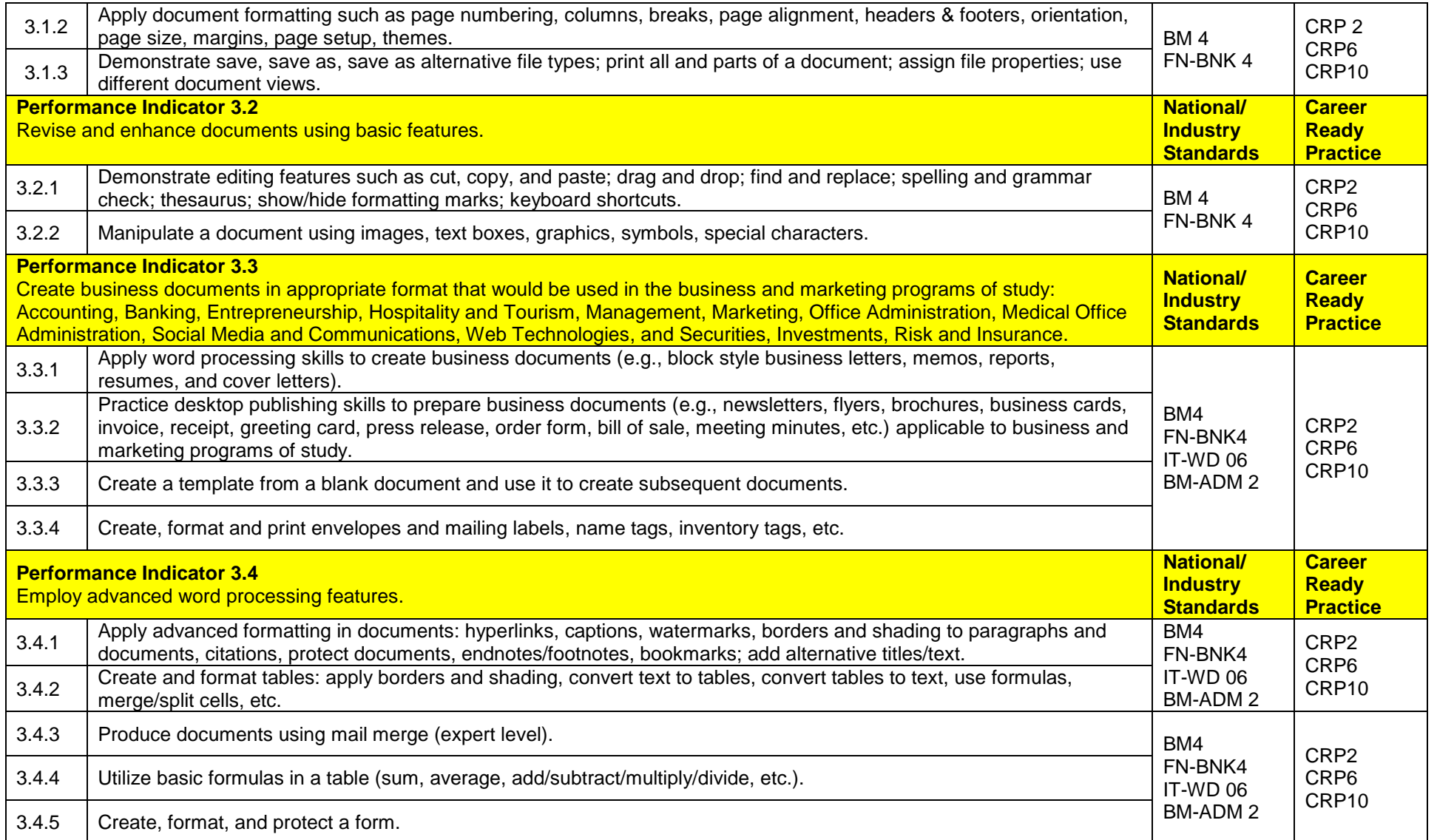

# Arkansas Department of Career Education **Survey Arkansas Survey of Business Rev 2019-2020**

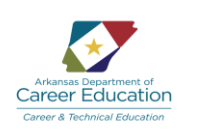

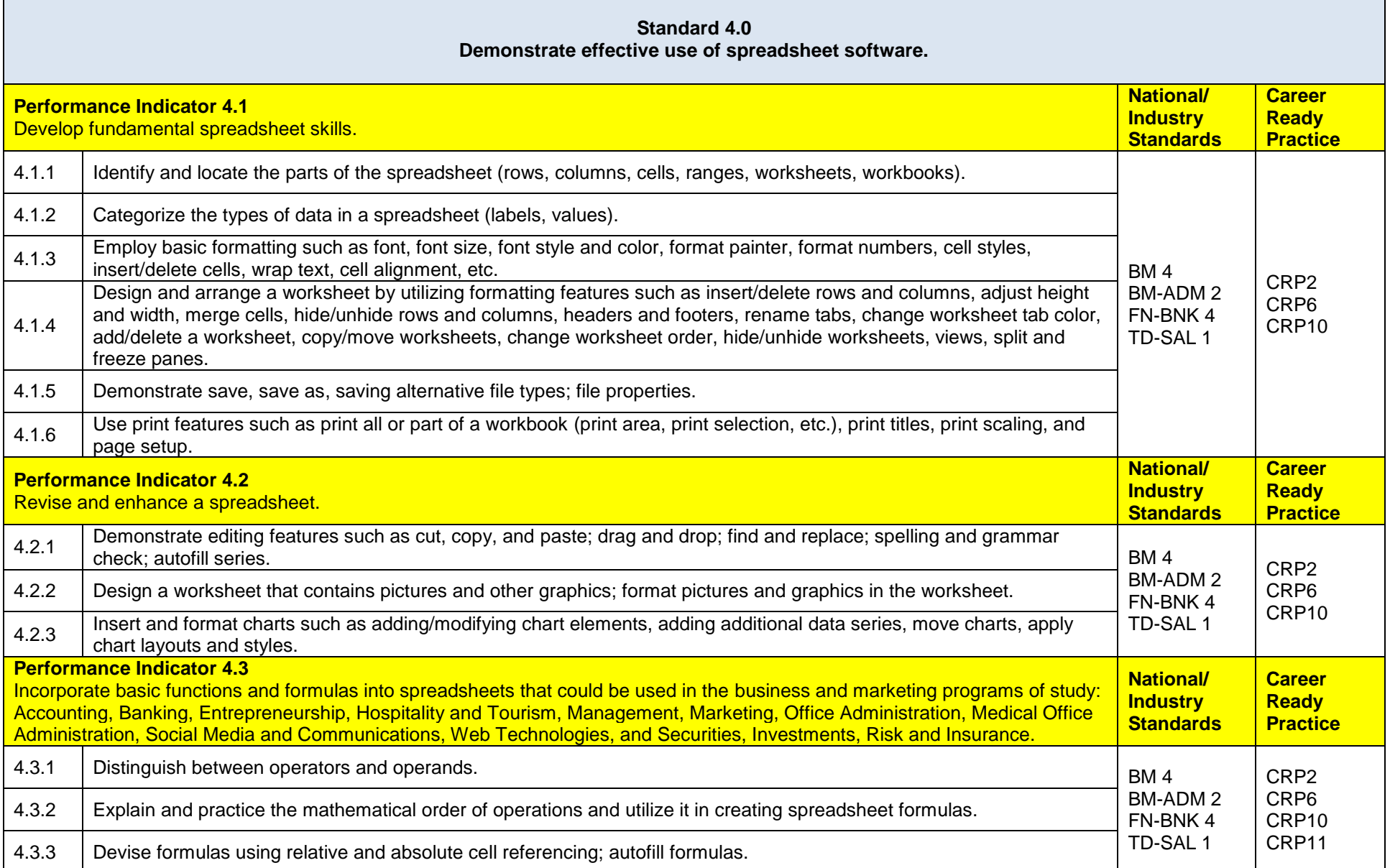

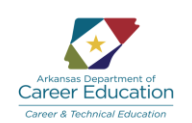

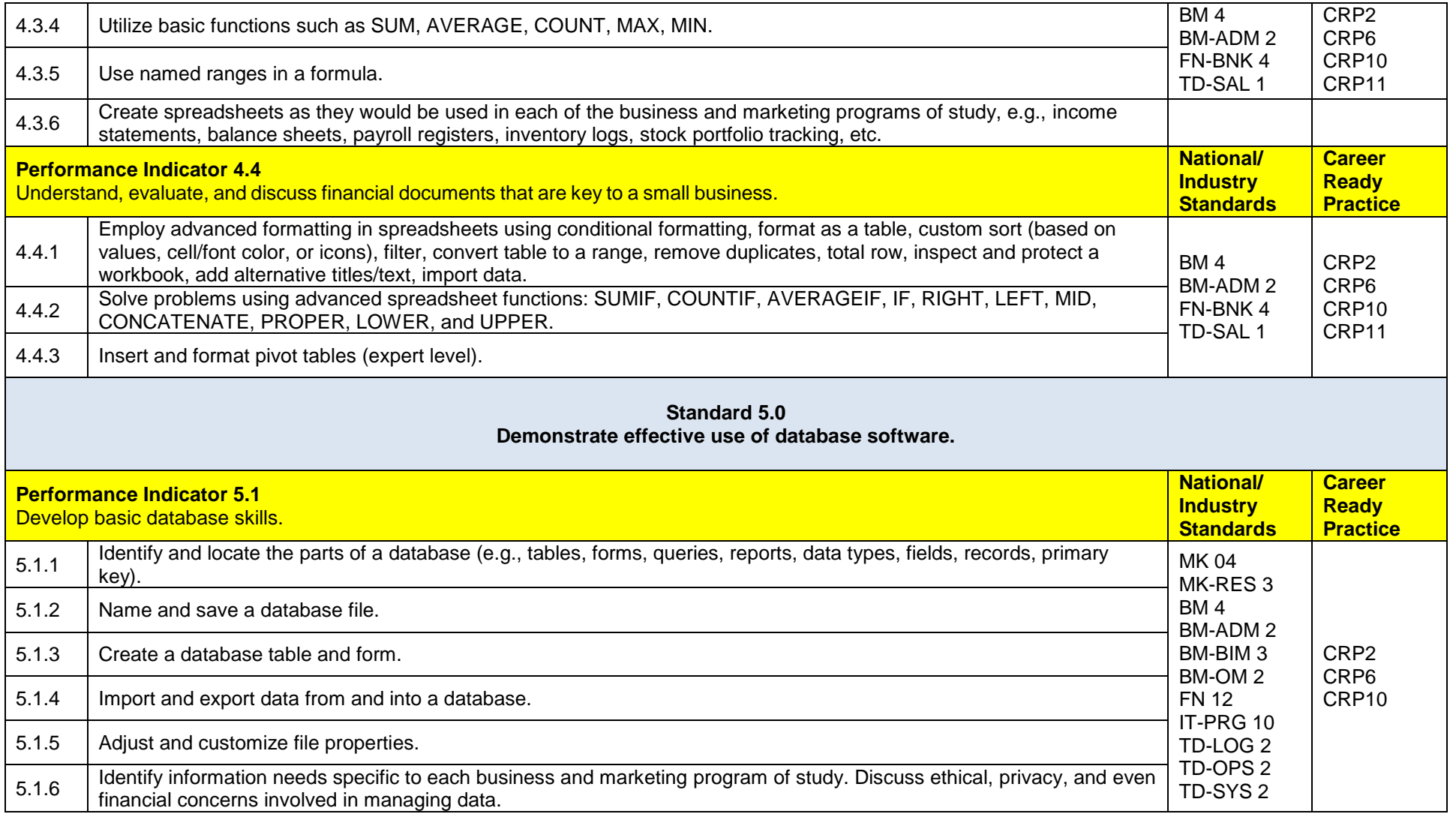

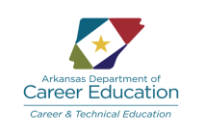

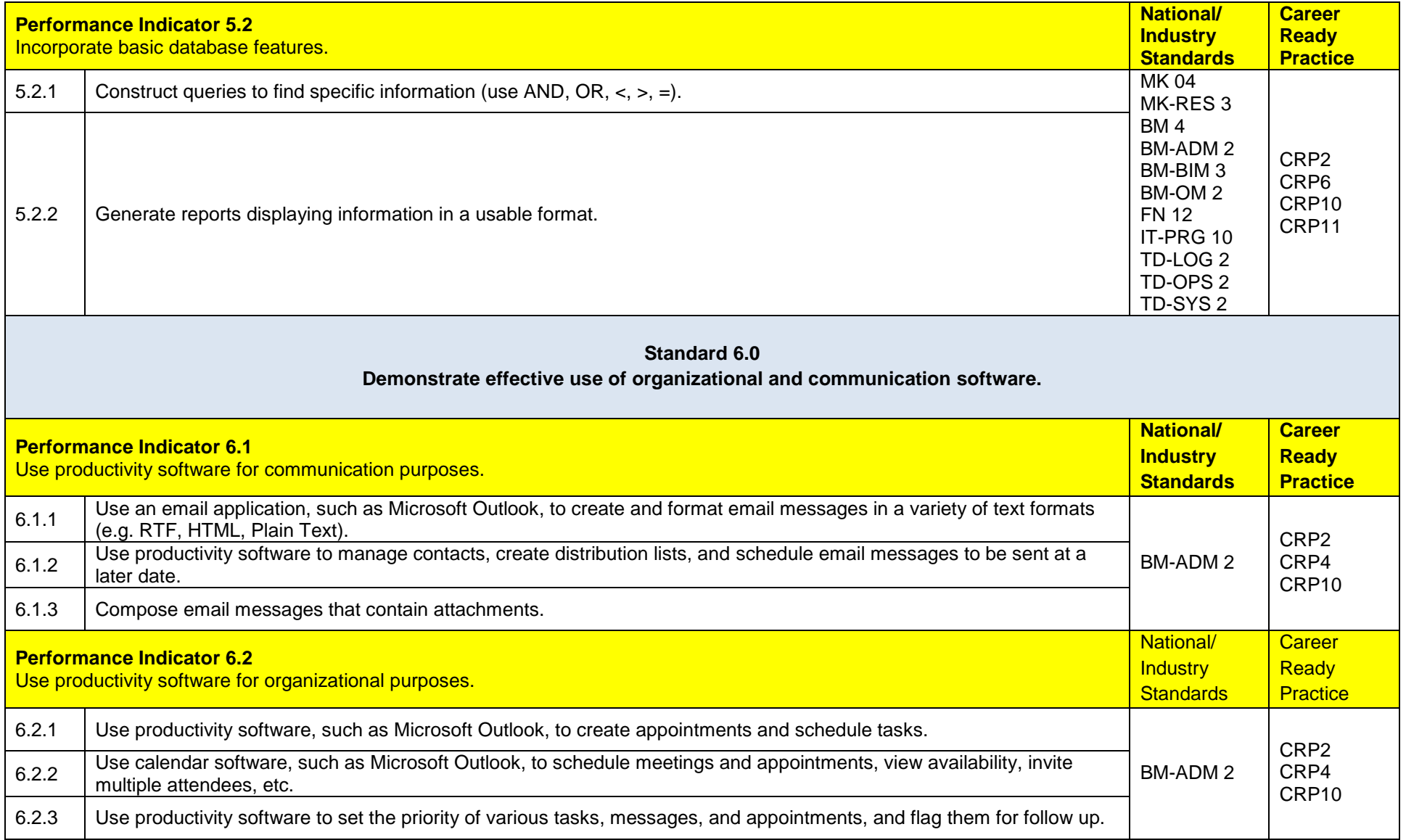

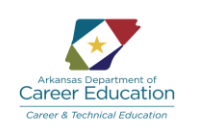

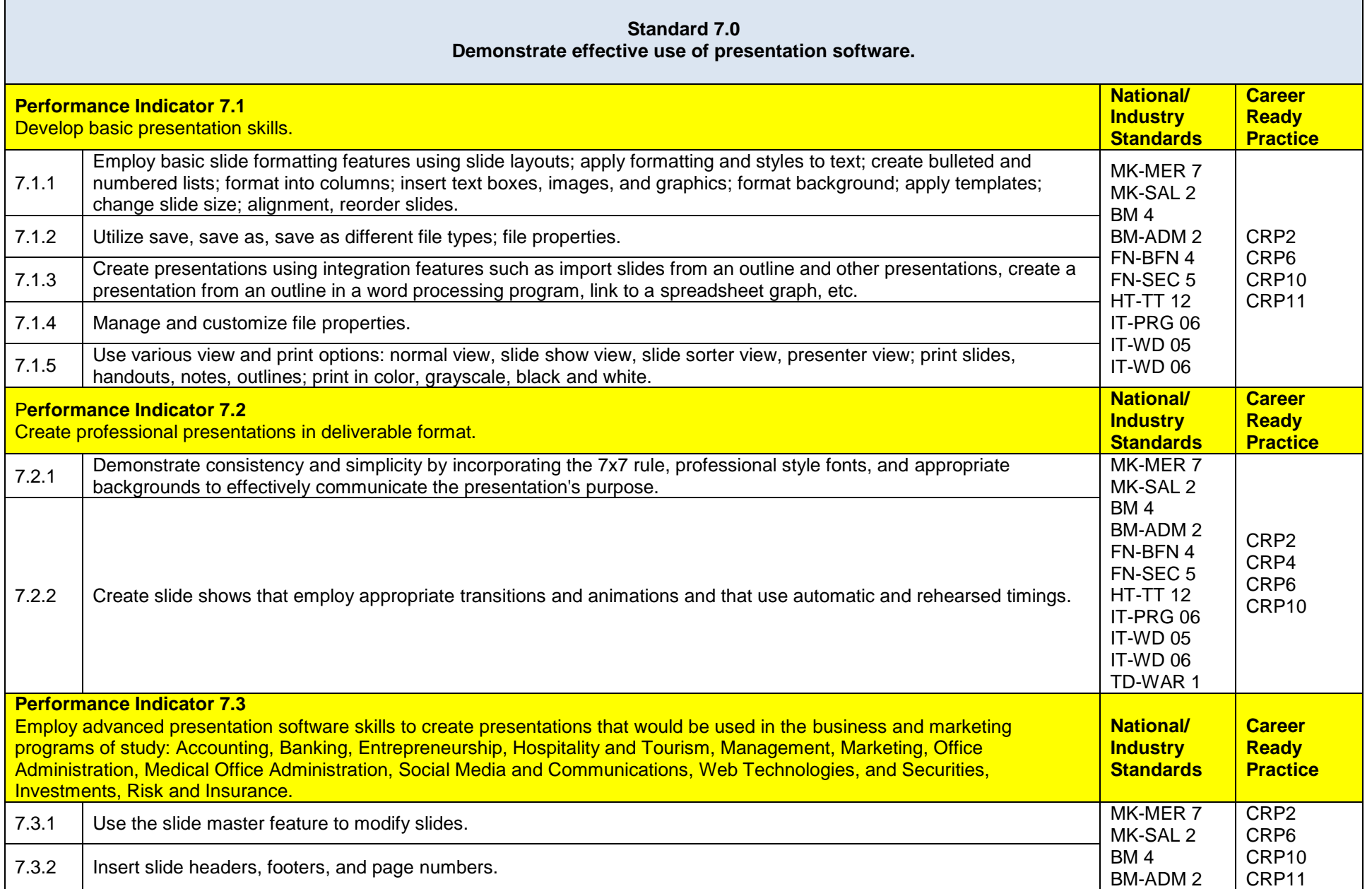

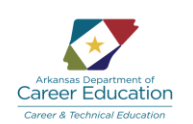

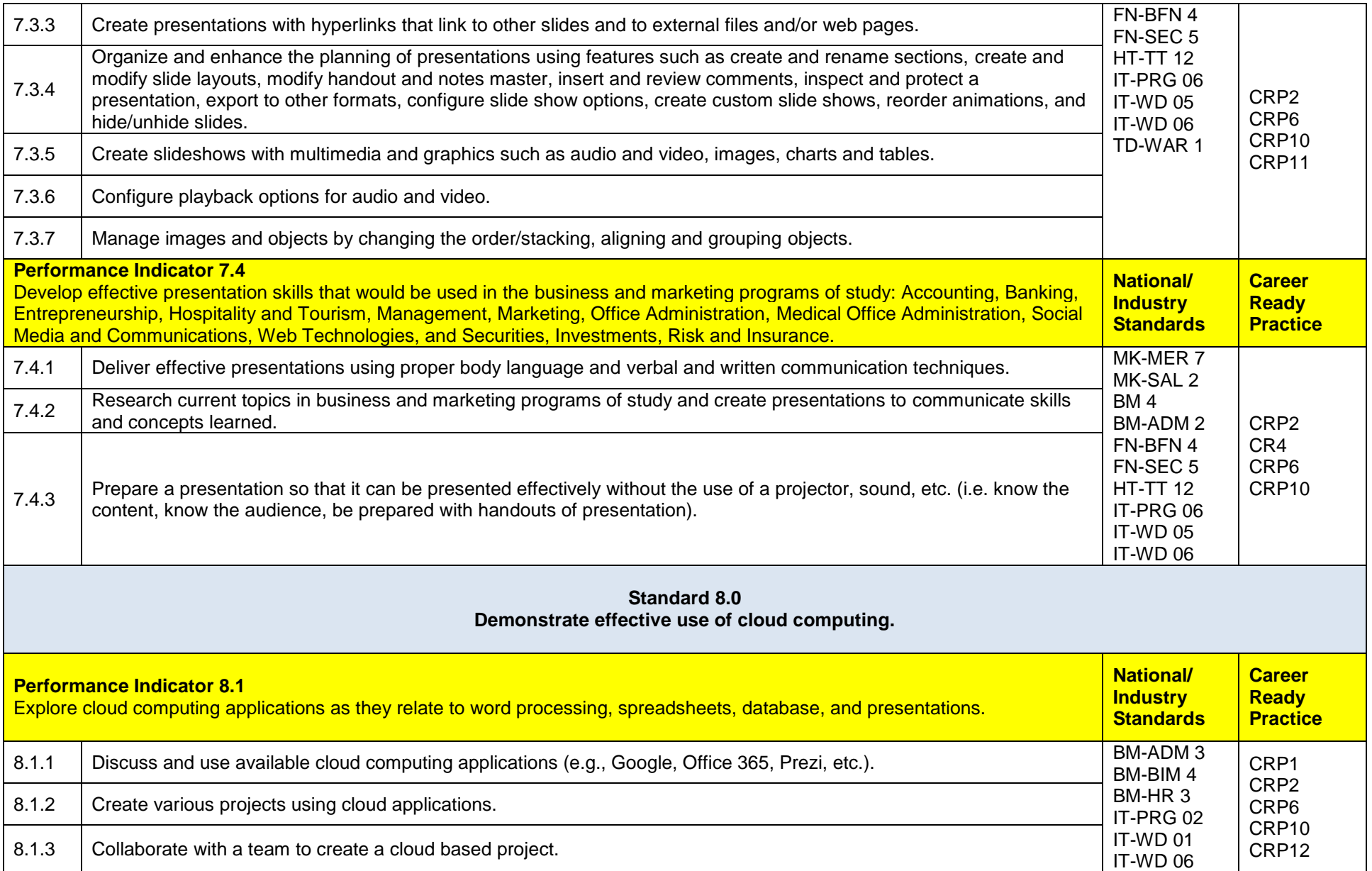

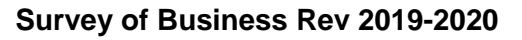

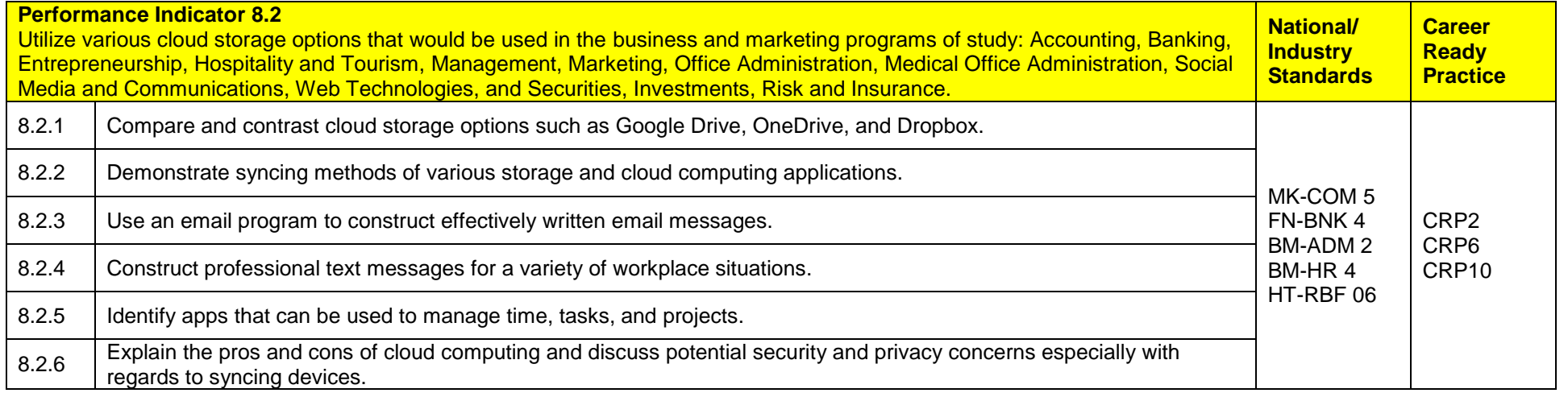

Career Education